## Chapter 3 (3.1, 3.3)

Informal Semantics: Names, Bindings and Scope

# Informal Semantics

Semantics describes the *meaning* of a construct

Formal semantic definitions are precise but difficult to understand Informal descriptions of semantics are common in reference manuals

## Names

An abstraction mechanism Semantics describe the meaning of a name

• Its attributes

- Design Issues
	- Maximum length
	- What characters can be used
	- Case sensitivity
	- Special words

# Names - Design Issues

#### Length

- Originally 1 character
- Fortran  $I 77 \rightarrow 6$  characters
- $\cdot$  COBOL  $\rightarrow$  30 characters
- Fortran 90 & ANSI C  $\rightarrow$  31 characters
- Ada &  $C_{++}$   $\rightarrow$  no limit

But a compiler may limit significance

Most modern languages allow underscore (  $_{-}$  ) Case sensitivity

• Prior to 1970 computers couldn't distinguish

Java camelcase example: **ArrayIndexOutOfBoundsException**

## Special words

#### Reserved Words

• Cannot be used as a user defined name

Keyword

• Context determines whether it is a special word

Predefined

• Language has a meaning, but can be changed by the programmer (main in C, **…**)

# Variables

#### An association between a name and a memory location

#### Attributes include:

- Name How it is referenced
- Address Memory location (*l*-value)
- Value Contents of memory location (*r*-value)
- Type Range of acceptable values
- Scope Where the name can be referenced
- Lifetime Time period when memory is allocated

## Variables Attributes

*Type*

Determines possible values of a variable and the set of operations that are defined that type; in the case of floating point, type also determines the precision

*Value*

The contents of the location with which the variable is associated

#### *Abstract memory cell*

The physical cell or collection of cells associated with a variable

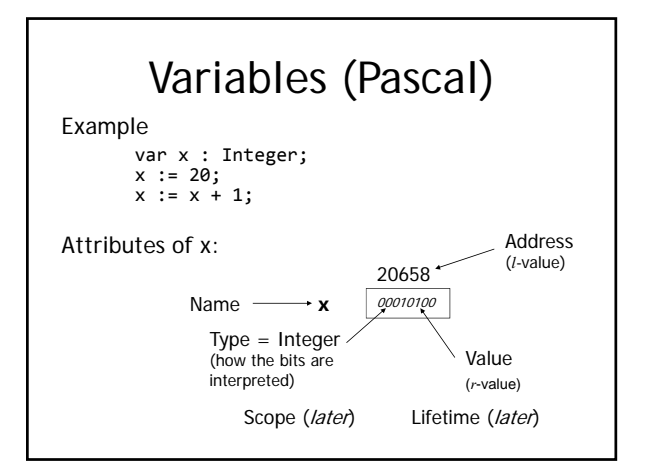

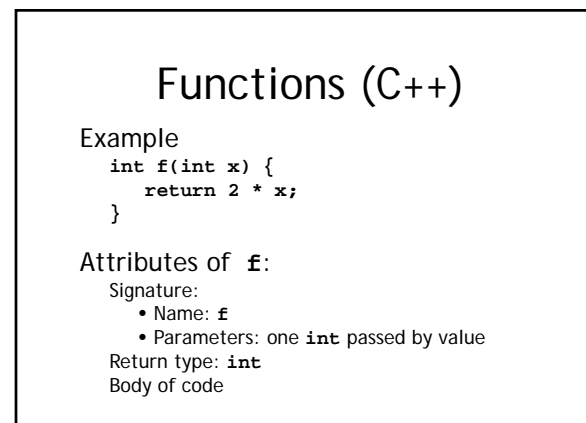

# Binding

An association between an entity and an attribute

#### Examples:

- Value  $\leftrightarrow$  Memory cell
- Memory cell  $\leftrightarrow$  Name
- Name  $\leftrightarrow$  Type

Binding is a central concept in programming language semantics

# Binding Times

*Language definition time*

- Reserved words, syntax rules, types, operator symbols *Language implementation time*
- Size & bit pattern of floating point, maximum integer, runtime exception handling

*Compile time* 

• Relative address & type of a variable, high-level constructs to machine code

*Link/Load time* 

- Relative address for var's & subprograms in separate modules
- Absolute addresses of global variables

*Runtime* 

• Values of var's, addresses for parameters & local vars

# Binding Times

*Static* – Occurs before runtime and does not change during program execution

*Dynamic –* Occurs during program execution and may change according to language specific rules

Early binding supports efficient implementation & reliable code (compilers)

Late binding provides flexibility (interpreters)

# **Declarations**

A method for establishing bindings Attributes bound to names by declarations include: var, type, constant, function, etc.

*Explicit declaration* - a statement for declaring the types of variables

*Implicit declaration* – a default mechanism for specifying types of variables (the first appearance of the variable in the program)

Declarations have an attribute called *scope*…

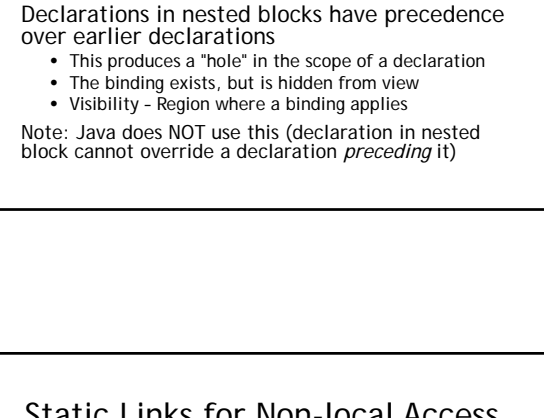

Scope of a Declaration

Section of program text where the bindings established by a declaration are in effect In *block structured* languages, scope of a declaration is limited to the block where it

occurs

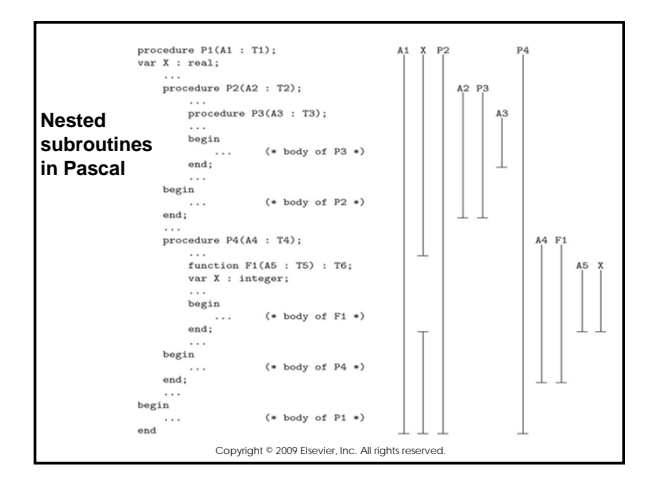

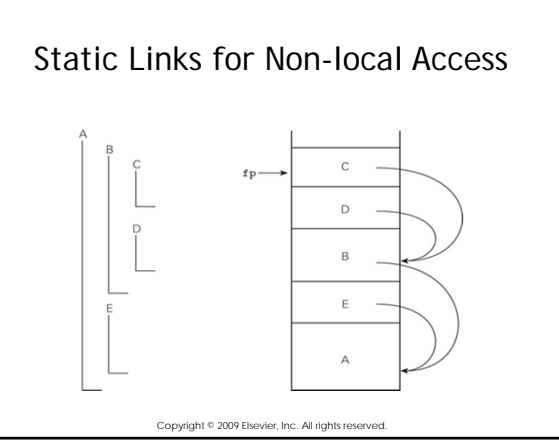

# Static & Dynamic Scoping

## Static Scoping

- Bindings defined by the structure of a program
- Determined prior to program execution
- Most common scoping method

### Dynamic Scoping

- Bindings determined at run time based on the calling sequence of subprograms
- Complex & rarely used
	- One important use exception handling

# Static Scope

To connect a name reference to a variable, find its declaration

- First look locally (same block)
- If not found try increasingly larger enclosing scopes

Variables can be "hidden" from a unit by having a "closer" variable with the same name

CSIS 4244 Spring 2011

# Dynamic Scoping

References to variables are connected to declarations by searching back through the chain of subprogram calls

• Temporal versus spatial

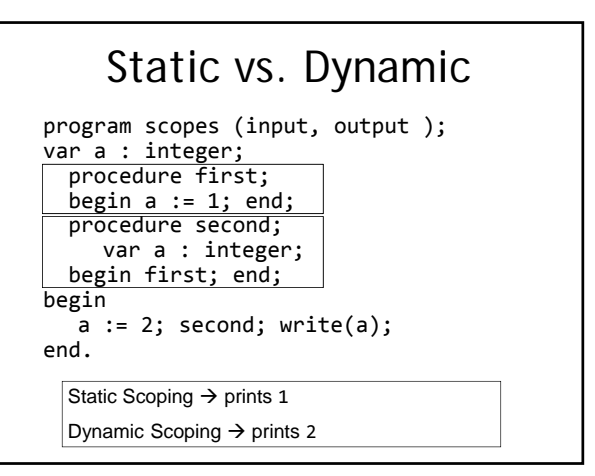

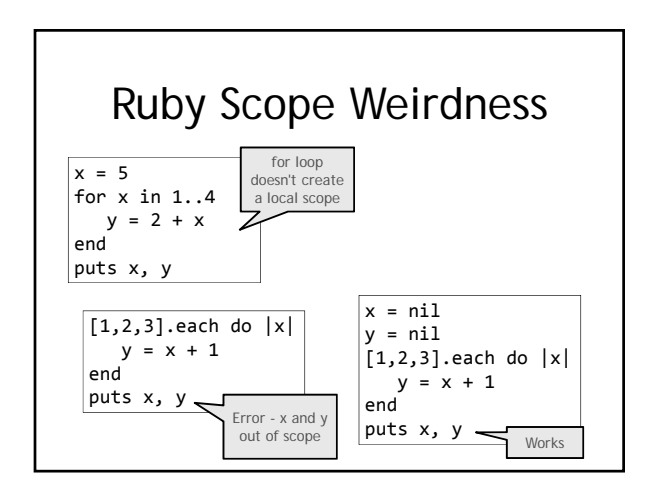

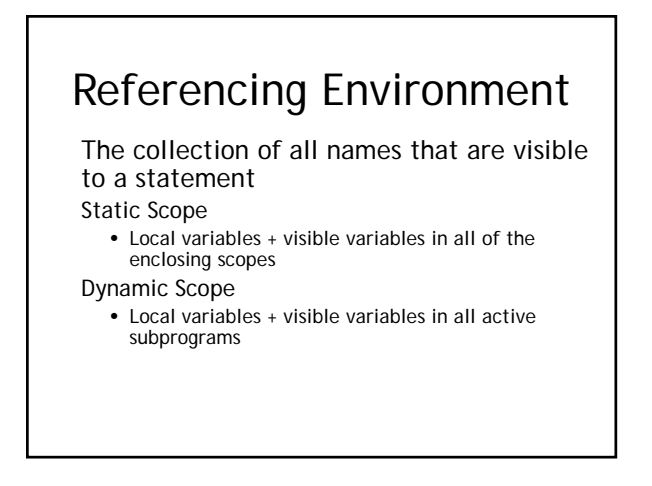

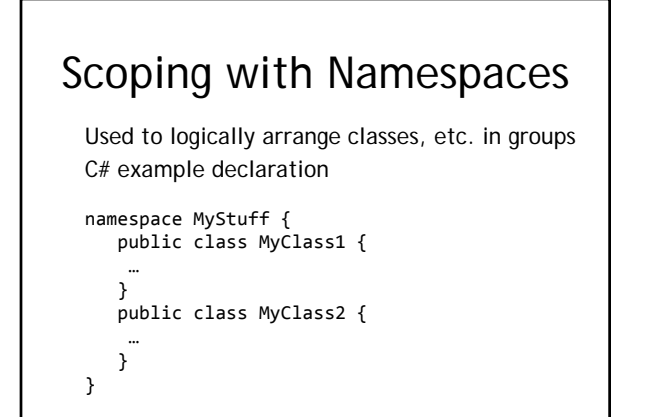

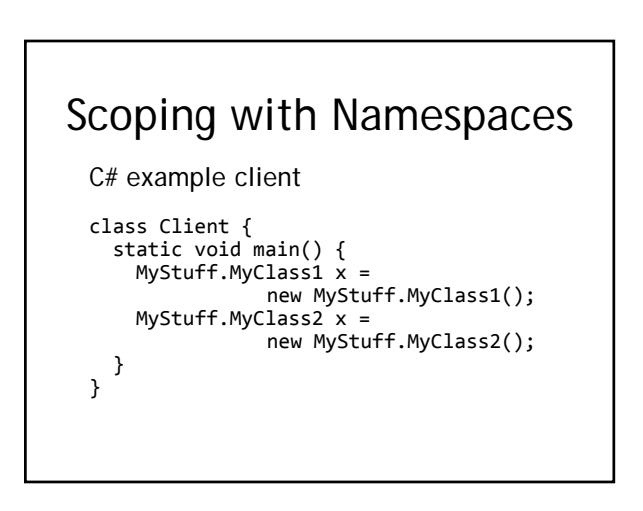

## Scoping with Namespaces

```
C# example client
```

```
using MyStuff;
Class Client {
static void main() {
    MyClass1 \times = new MyClass1();MyClass2 \times = new MyClass2();
  }
}
```
# Scoping with Namespaces

```
Namespaces can be used to avoid names clashes
namespace Stuff1 {
public class MyClass { }
}
namespace Stuff2 {
public class MyClass { }
}
```

```
class Client {<br>
static void main() {<br>
Stuff1.MyClass x = new Stuff1.MyClass();<br>
}<br>
}
}
```
# Scoping with Namespaces

Namespaces can be nested

XML uses namespaces to avoid name clashes in documents

Java imports are similar to namespaces, but are directly related to the hierarchy of the file system containing class files

Namespaces are one of the most confusing concepts in modern programming languages